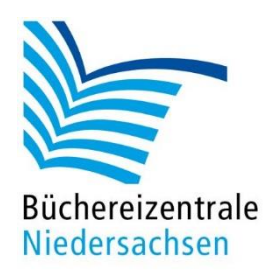

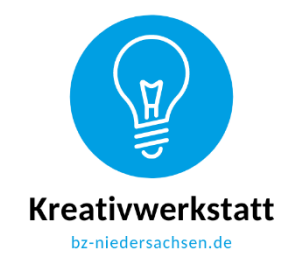

#### **Mein Programmierplan**

Zeichne den Start- und den Endpunkt ein und den Weg, den der Bee-Bot oder Blue-Bot gehen soll.

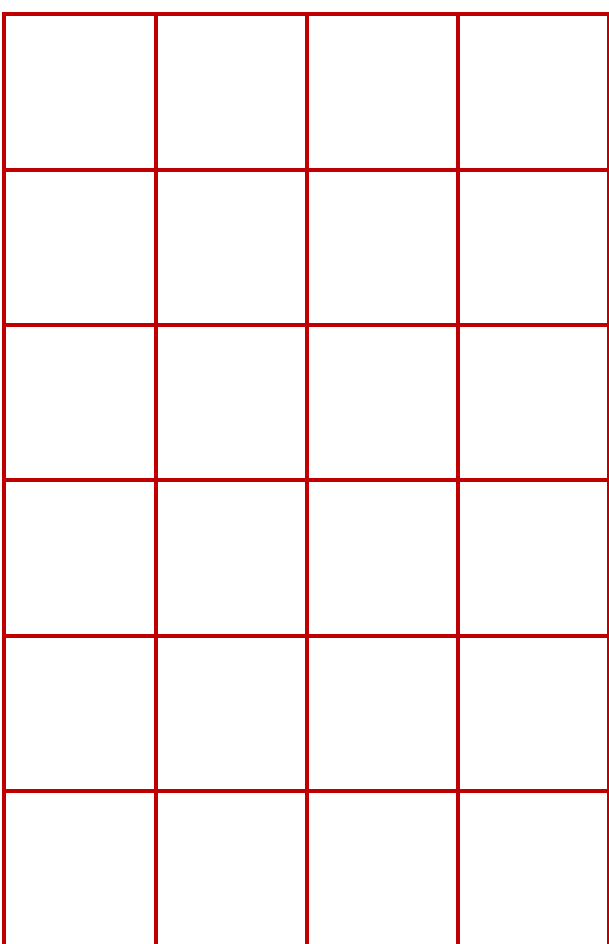

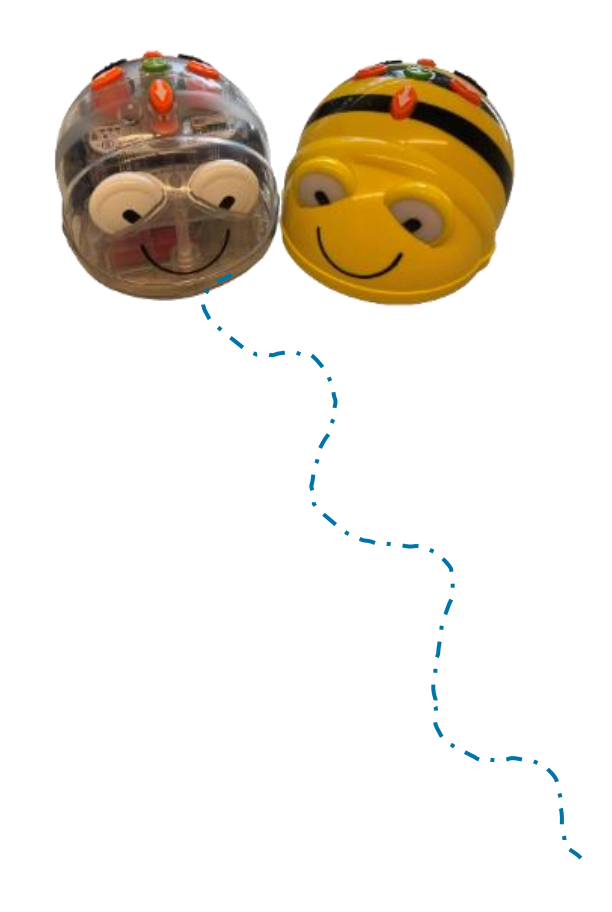

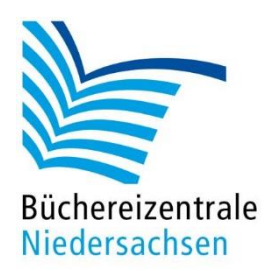

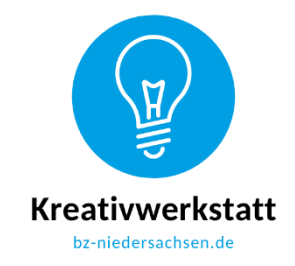

#### **Mein Programmierplan**

Zeichne den Start- und den Endpunkt ein und den Weg, den der Bee-Bot oder Blue-Bot gehen soll.

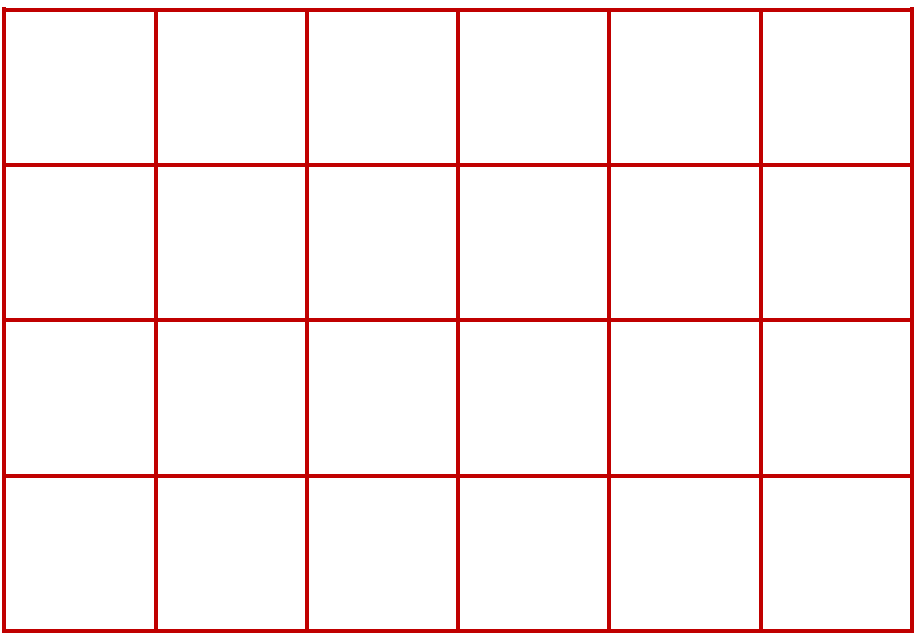

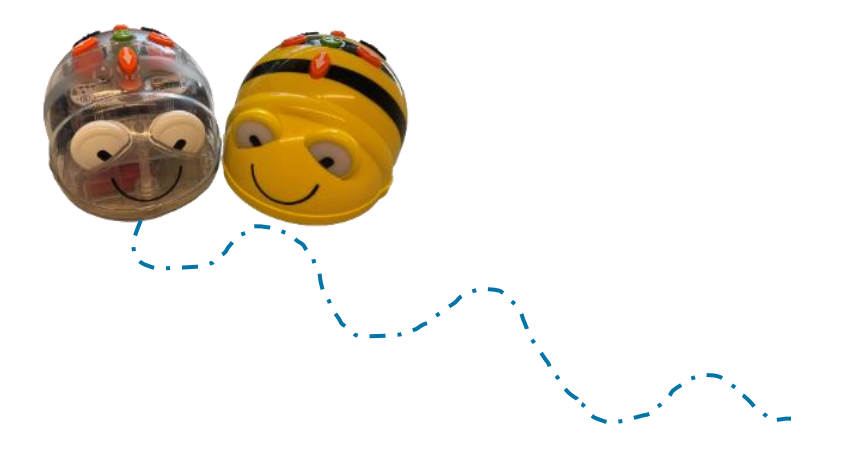

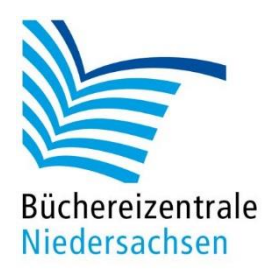

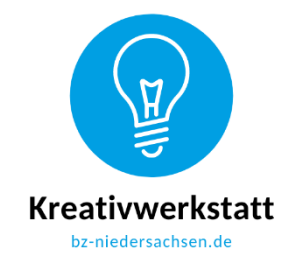

#### **Mein Programmierplan**

Welche Schrittfolge muss mein Bee- / Blue-Bot gehen? Zeichne die Richtungspfeile ein.

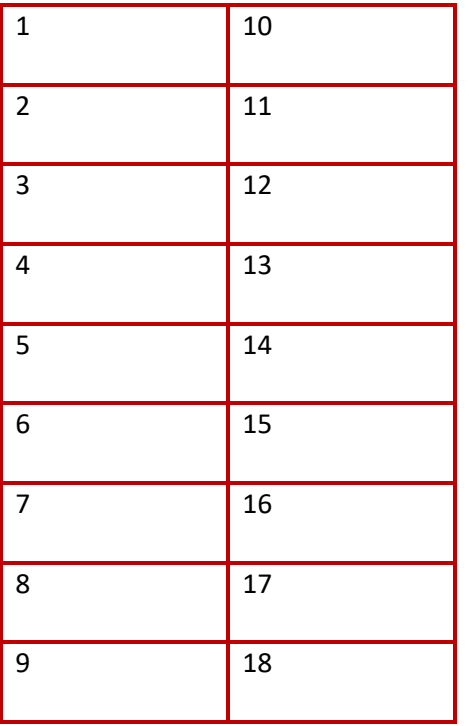

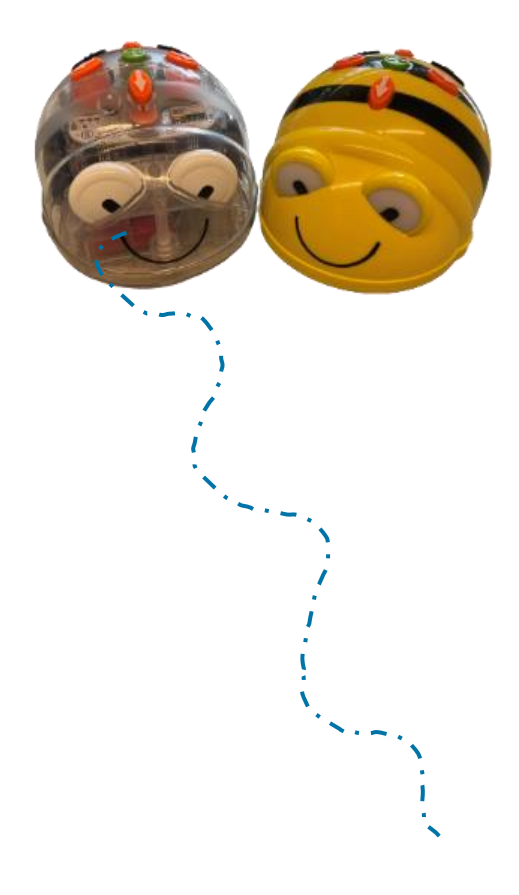

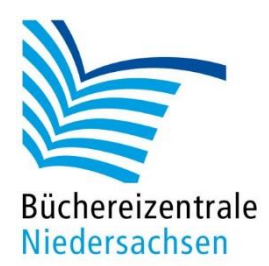

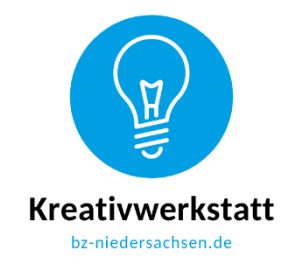

### **Mein Programmierplan**

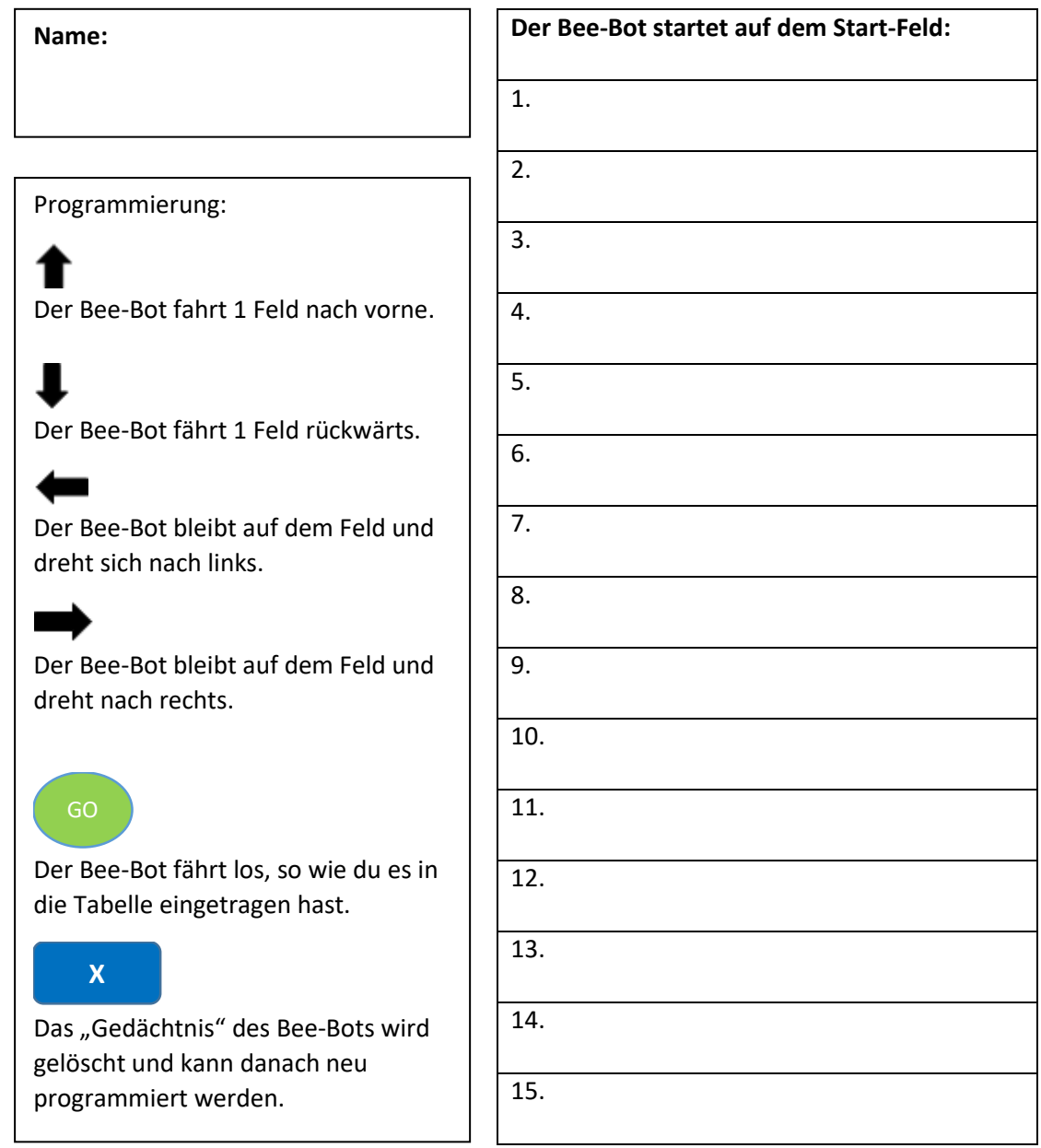